CSE 2010: Week 2

# Chapter 2: Numerical Data Types & Variables to Represent Them

# What this lecture covers:

- Data types
	- What they are.
	- The data types used to represent numerical values.
- Variables
	- What they are
	- Declaring and Initializing them
	- Using them in your programs
	- Assigning them new values

#### Data Types: Background and Definition

# • **Background:**

When we are writing a program, we have to represent different types of values depending on the task at hand. C++ is able to represent simple numerical and character values using specific, fundamental data types.

# • **Definition:**

Values in programming have a specific data type that determines the size it will take up in memory, and the type of value that can be stored at that memory location.

### Data Types: Integer and Floating-Point

#### • **Numeric data:**

- Integers and floating point aka decimal numbers.
- Integer values:
	- Whole #'s with no fractional part (negatives, zero, positives).

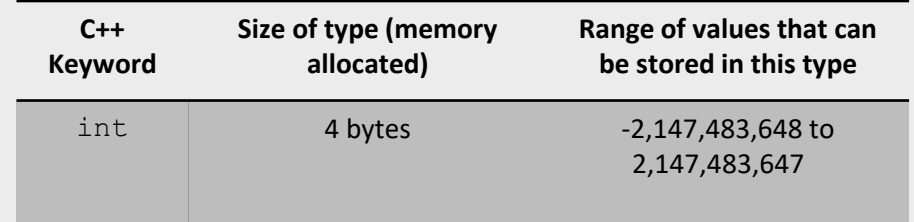

#### • Floating-Point values:

• Numbers with decimal points in them. "Floating-point" refers to the decimal floating around and changing the value of the number.

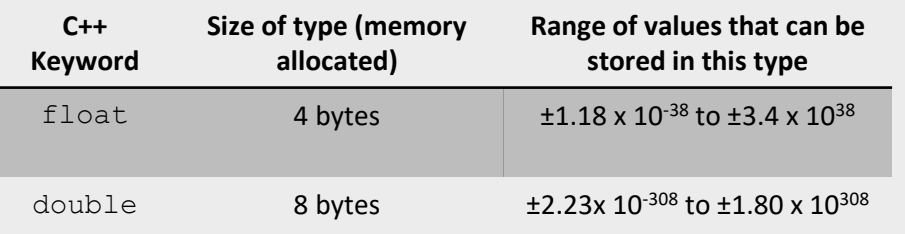

# Number Types:

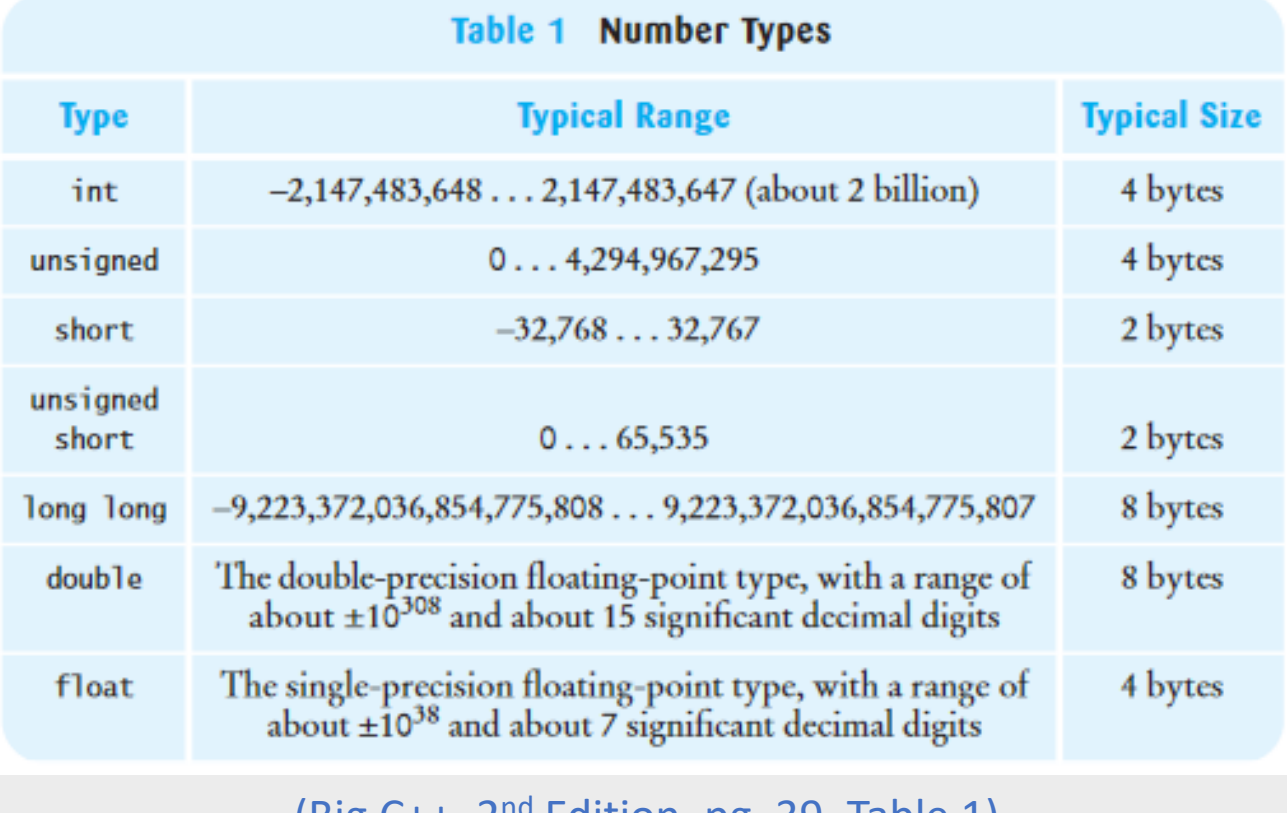

(Big  $C++$ ,  $2<sup>na</sup>$  Edition, pg. 39, Table 1)

#### Variables: Background & Definition

### • **Background:**

• When writing a program to complete a specific task, it is very likely we must save values throughout the program to use them later. We need a way to store these values in memory and use them whenever we need to.

## • **Definition:**

• Variables are named storage that can be used throughout a program. They allow us to store values in memory and access them later without having to note the physical address in memory.

#### Variables: C++ Syntax for variable declaration/definition

- datatype variableName;
	- Declares a single variable with no initial value
	- Example: int x1;
- datatype variableName, variableName, variableName…;
	- Declares multiple variables of the same datatype, all with no initial values. Separate each variable name with a comma.
	- Example: int  $x$ ,  $y$ ,  $z$ ;
- datatype variableName = initial value;
	- Defines a single variable with an initial value
	- Example: int age =  $30$ ;
- datatype variableName = initial value, variableName = initial value…;
	- Defines multiple variables of the same datatype, each with their own initial values
	- Example: double price1 =  $30.99$ , price2 =  $41.55$ , price3 =  $25.25$ ;
- Notes:
	- You can declare/define as many variables as you want in a single statement, but they all must be the same data type.
	- The "=" character used above is the assignment operator.
		- Format is: variable = value; Where it will assign the variable on the left the value on the right.

#### Variables: Rules for Variable Names

- Variable names must start with a letter or  $\Box$ , but can then contain a mix of uppercase & lowercase letters, numbers, and . (No other non-letter characters allowed)
- Cannot be any C++ keywords (int, float, double, main, class, case, pg. 960 in textbook)
- Variable names are case sensitive, so the variables:
	- int pennies;
	- int Pennies;

// would be seen as different variables

• Make variable names something significant. It should be clear what the variable represents.

#### Variables: Integer Values

- C++ keyword : int
- 
- When to use  $int$ <br>• Use  $int$  to represent data that can only be identified in whole numbers
	- age, number of coins, ID numbers, the year,

int age; int pennies; int coyoteID; int year;

• Can perform arithmetic with integers  $(+,-, *, /, %)$ 

int  $x = 30$ ,  $y = 6$ ,  $z = 7$ ; int b = x + y; // b = 36 int s = x – y; // s = 24<br>int t = x \* y; // t = 180 int  $u = x / y$ ; //  $u = 5$ int  $v = x / z$ ; //  $v = 4$  (Integer Division)

- Modulus Operator: %
	- op1 % op2 results in the remainder of dividing op1 by op2
	- Example:

int  $x = 30$ ,  $y = 6$ ,  $z = 7$ ; int  $v = x \frac{8}{9}$  y;  $\frac{1}{10}$   $v = 0$ int  $w = x % z; // w = 2$ 

## Variables:

Assigning new values to variables

- Variables are called variables for a reason…their values can change!
- Syntax:

variableName = value;

- This value can be any expression that is the same data type as the variable
	- Constant value
	- Arithmetic expression
	- Function call
	- Combination of everything

Example:

int  $x = 60$ ,  $y = 10$ ;  $x = x + y$ ; //  $x = 70$  $x = 100 + y$ ; //  $x = 110$ 

• You can combine the assignment operator with an arithmetic operator to assign a new value

```
int count = 0;
\text{count} = \text{count} + 1; //\text{count} = 1OR
int count = 0;count +=1; // count = 1
```
•  $a$  op=  $b \rightarrow a = a$  op  $b$ can be used with  $-$ ,  $*$ =,  $/$ =,  $\frac{6}{5}$ =

#### Variables:

Incrementing and Decrementing with Unary Operators

- Increment and decrement operators
- + + increment by 1
- -- decrement by 1
- pre-increment/pre decrement (++x,--x): increment/decrement x by 1, and THEN access value
- post increment/post decrement (x++, x--) : access the value of x, and THEN increment/decrement by 1
- Examples:

```
int x = 6;
int z = x++ * 3;// After the above two statements, z = 18 and x = 7int y = 3;
int t = +y * 5;
// After the above two statements, t = 20, and y = 4
```
#### Variables: Floating-Point Values

C++ keyword : double

- When to use double
	- Use double when the value with contain decimal points
	- Monetary (\$\$) values, physics problems, math problems double speed; double price; double pi; double volume;
- Similarly, to integers, we can use arithmetic operators on these types  $(+,-, *, /, % )$ double length = 9.5; double width  $= 10.6$ ; double area = length  $*$  width; //area =

100.7 double  $x = 5/2$ ;  $//2.5$ 

• Note:

- Cannot use % with floating point values.
- Can use fmod(),part of the cmath library

#### Variables: Constants

- Constants:
	- A constant is a named value that cannot be changed.
	- Use constants in your program when you are representing a fixed value.
- Syntax:

const datatype NAME = value;

#### • Example:

```
const double PI = 3.1415926535;
double radius = 0;
cout \ll "Enter the radius of the circle: ";
cin >> radius;
cout \ll "The area of the circle is: " \ll PI * r * r \ll "\n";
```
# Let's come up with the steps to solve the following problem

Write a C++ program that asks the user the number of pennies, nickels, dimes, and quarters they have. Then, display their total to them.

• Steps to take • What we need for each step: